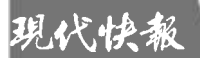

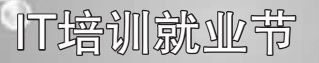

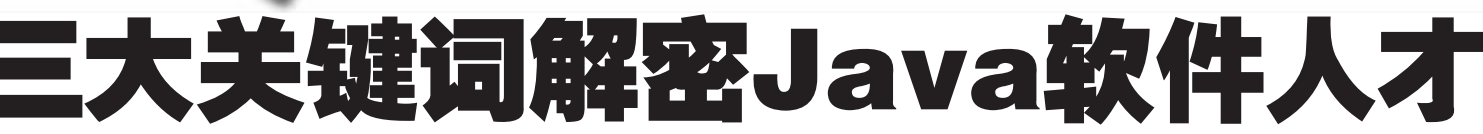

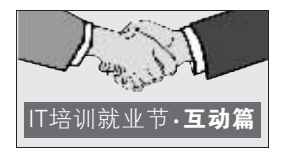

翻开报纸的招聘信息或者参加人才市场的招聘会,相信对求职者而言,"软件工程师"这个字眼· 感到陌生。作为近年来才市需求最大的热门人才之一,软件工程师尤其是 Java 软件开发人才成为 IT 企业竞 相追逐的对象。如何成为 Java 软件人才?Java 软件人才目前的收入待遇状况如何?要想成为一名合格的 Java 软件工程师难不难?需要掌握哪些技能……为了详细地揭开 Java 软件人才现状,借着本次快报 IT 就业节的 机会,记者采访了有关软件开发企业及培训界人士。

### 关键词一 Java 技术概况

全球市场调查表示: 已经 有 25 亿部电子设备采用 Java 技术,Java 智能卡发行量已经 达到 10 亿张; 采用 Java 技术 的手机达 7 亿多部: 7 亿台 PC 中应用了 Java 技术;140 家电 信运营商支持 Java 技术 …… Java 无处不在。由 Sun 公司发 明的 Java 语言是 IT 开发中应 用最为广泛的技术,Java的流 行也带动了人才的旺盛需求。

│关键词二 Java 技术人才

到时下软件企业开发人才的

50%左右。换句话说,现有软件

企业中,运用 Java 技术进行软

件研发的人员是整个软件开发

团队的一半。根据企业的选拔标

准不同,Java 技术人才主要被

分为初级程序员、中级程序员和

高级程序员(项目经理)三种。

就目前南京企业给员工开出的

普遍薪酬情况来看,一般初级程

序员月薪在 2000元,试用期可

能稍微低些在 1800 元左右;中

级程序员月薪通常在 3000元

以上;高级程序员或者项目经理

的月薪一般在 4000-5000元,

是如何将他们分为初、中、高三

等的呢? 南京商友商务电子化

同样 Java 技术人才,企业

另外还有相应的项目提成。

据了解,Java技术人才占

#### IT开发中应用最为广泛的技术 Java 是由 Sun 公司开发 的新一代编程语言。使用它可 在不同种机器、不同种操作平 台的网络环境中开发软件。 Java 正在逐步成为 Internet 应用的主要开发语言。它彻底 改变了应用软件的开发模式, 带来了自 PC 机以来又一次技

术革命。 Sun 在 Unix 领域一直是 技术上和市场占有率的领先

# 占了软件企业开发人才的半壁江山

应用研究院软件开发部有关负 责人江先生介绍:"我们在招 聘及选拔 Java 软件人员过程 中都形成了一套标准, 其中对 初级程序员, 主要考察他们对 代码的熟练度和操作能力。至于 中级程序员的考察标准,汀先生 进一步表示,第一考察人员对代 码的熟练度;第二则考察他们的 理论知识, 如 J2EE 与NET 平 台的对比性等。"目前市场上有 不少计算机专业的研究生,他们 的理论知识完全能胜任中级程 序员,但基本功还不够。如果肯 学肯动的话,只要培训和锻炼-个月以上就可以了。"而高级程 序员,除了要求他们对项目方案 进行全方位的了解外,还需要他 们拥有独立完成方案和与客户 沟通的能力。"只有在了解客户

者;Java 通过为因特网商务提 供安全和稳健平台的方式改变 商业自身。Java 所作的开发方 案在各行各业中倍受信赖,更 成为业界的标准。

Java 分为三个体系 JavaSE、JavaEE、JavaME。 JavaSE 是标准版本, JavaEE 应用于企业级开发, JavaME 是用于移动平台的开发。其中, JavaEE 应该最为广泛。

# 要想掌握 Java 技术

通过系统培训可成为初、中级程序员

关键词三 Java 技术难度

到底难不难? Java 技术主 要包括哪些知识? 就此,记 者特地采访了已有8年 Java 培训经验的江苏万和 计算机培训中心的有关负 责人。

发、Java 中间件开发、

Spring+Structs+Hiber-

nate、J2EE 架构与设计、

UML&OOAD、软件测试、

文档书写、软件实训项目开

发等。学员培训合格时,就

具备了全真商业软件项目

求, 江苏万和计算机培训

中心在给学员们传授专业

Java 课程的同时,还不断

地增加实训项目及"新潮

技术"。据该中心资深

Java 讲师许老师透露:在

新的课程体系中, 学员们

将会接触到更多的实训项

为了顺应企业的需

开发经验。

的

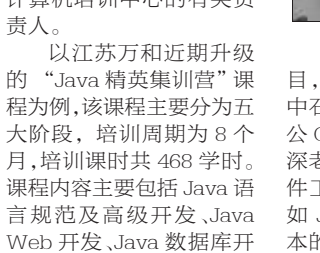

资料图片

目,如:移动网上营业厅、 中石油人事评估、政府办 公 OA 等。在提高阶段,资 深老师还会讲解更多的软 件工程和设计思想课程, 如 Java SE 5.0 和 6.0 版 本的最新特性应用;增加 了目前最热门的 Ajax 的 学习;还有时下流行的 STAVE、网络编程等。

总体上来讲,Java技 术并不是非常难学,但是 关键还是要看你的学习态 度和学习兴趣, 如果再选 择一个好的培训机构,通 讨一次系统的培训。成为 一个初、中级程序员,基本 上是没有多大问题的。

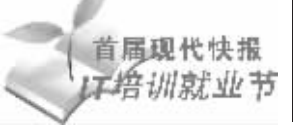

■活动预告

2008年3月27日 星期四 B35

## 手绘屏 现场体验讲座

主题:《魔兽世界》角 色之三维头像创作

特点:全手绘屏教室现 场体验课

时间: 2008年3月29 日 14:00

地点:中山北路 26号 新晨国际大厦 24 楼 (地铁 鼓楼站 4A 出口)

#### 预约电话:

025-83242999 听课名额:限20人

### 主讲老师:陈正

讲师背景资料:陈老师 曾相仟前程计算机学校美 术讲师、大娃娃网络科技美 术总监、一起乐乐美术指 导、飓风数码研发总监。对 游戏策划、游戏美术有较深 厚的了解,尤其擅长游戏大 型场景设计、游戏角色设 计、动作设计与游戏原画设 计。参与指导开发《魔幻森 林》《坦克大战》《捣蛋 王》《宿命 ONLINE》等网 络游戏。

知识链接: 手绘屏也叫 液晶数位屏,是可以广泛应用 于专业绘画与设计、学校多媒 体教室、大型会议报告厅、办 公室签名批注、电视台点评等 场合的高端电脑产品。该产品 集液晶显示技术和触写板技 术于一身,通过软件配合为在 电脑上进行图形编辑及教学、 办公操作的人员提供了非常 人性化的界面,用户可以随心 所欲地在屏上进行绘画、批 注、圈点和编辑。这种产品一 般都是使用于高端的教育、 政府等行业。

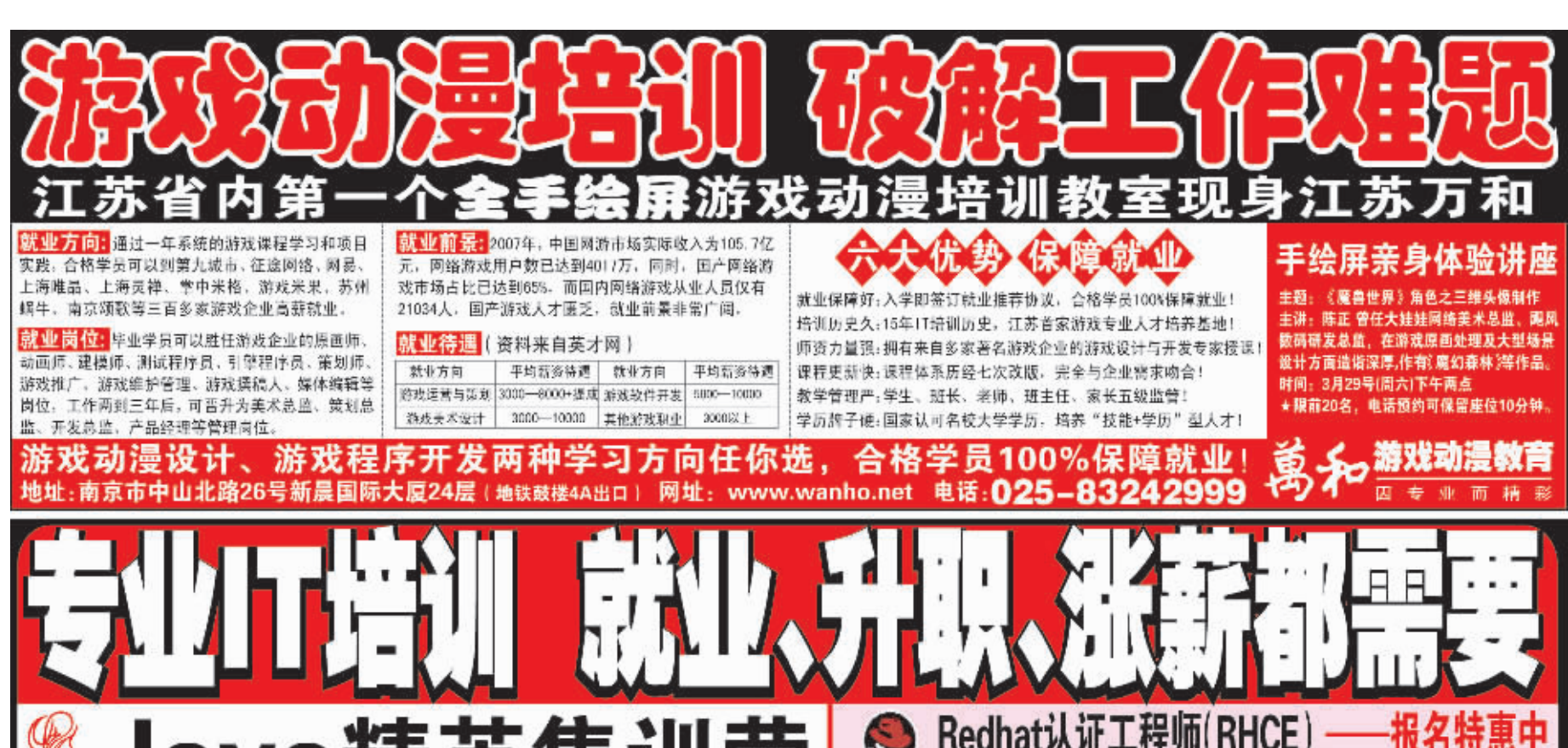

需求的基础上,同时分配给团队 中合适的人员,这样才能称得上 一名合格的高级程序员。目前很 多高级程序员本身就担任着项 目经理的角色。

针对 Java 技术人才人员 现状,不少企业招聘负责人表 示: 虽然现在高校里学计算机 的大学生不少,但是,他们学习 侧重于理论基础,且语言学得 多而不精,缺乏项目实践经验, 所以,专业的 Java 人才目前还 是比较缺乏, 现在像江苏万和 那样的社会专业 IT 培训机构 日益成为企业吸纳初、中级 Java 人才的主要基地,因为他 们的培训师直接以企业需求为 目标;至于高级程序员,往往需 要企业自己培养或者通过"猎 头"的形式"挖人才"。

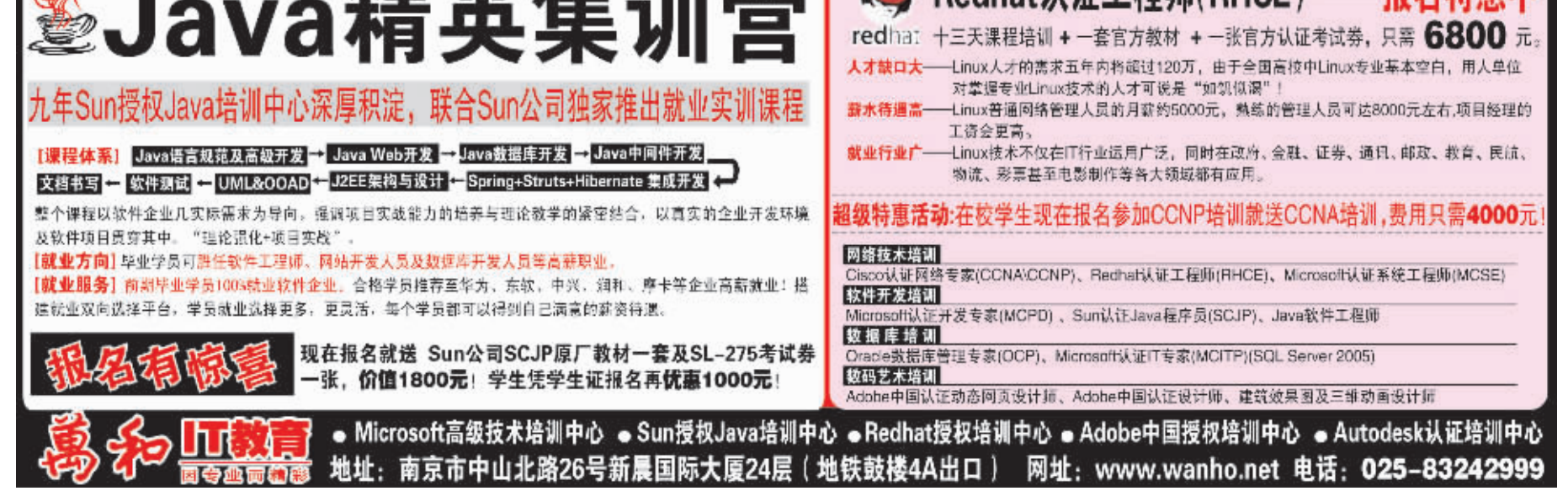